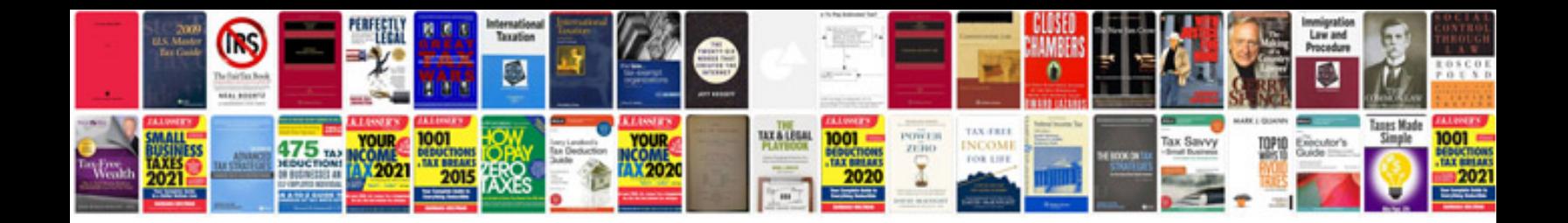

**Document register excel template**

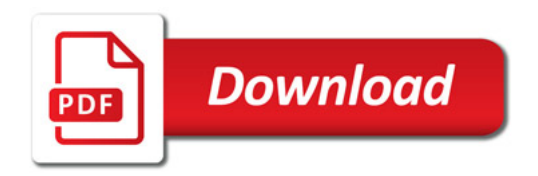

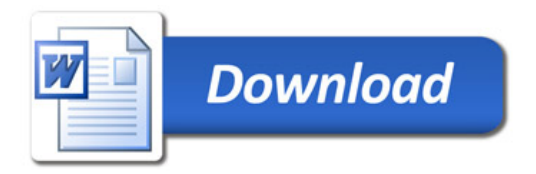